## *Six Serving Men Blog*

[www.6sm.co.uk/six-serving-men-blog](http://www.6sm.co.uk/six-serving-men-blog)

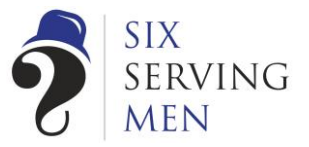

# *From the blog*

## Do a quick cookie audit if you fear the Cookie Monster

In a [previous post](http://6sm.co.uk/_blog/Six_Serving_Men_Blog/post/Waiting_to_see_how_the_cookie_crumbles_is_not_enough/) UK website owners responsibilities regarding new legislation was highlighted with four key actions

- 1. Understand the websites you are responsible for?
- 2. Understand the cookies that are set (find out how)
- 3. Determine why and when they are set Good housekeeping is to get rid of superfluous coding.
- 4. Ensure you privacy policy reflects what you do / want to do?

With the 25th May 2011 deadline fast approaching the requirement to be at least aware of what cookies you enable through your web site is growing. To conduct an audit you have various options e.g.

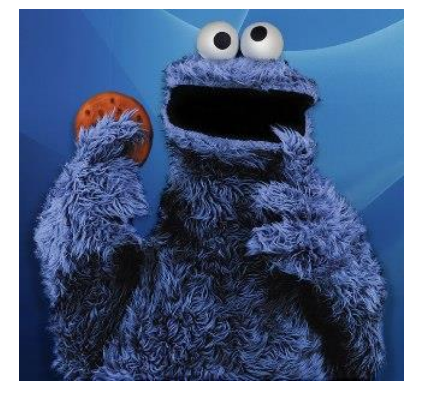

contact your IT department and request information or use 3<sup>rd</sup> party audit tools etc. However first step may be to do a quick sense check i.e. review sites by hand to see how big an issue is it?

[All About cookies provides instructions on browser setting](http://www.aboutcookies.org/Default.aspx?page=1) for the main browsers and their various versions, such as:

- 1. Internet Explorer
- 2. Mozilla Firefox
- 3. Google Chrome
- 4. Apple Safari
- 5. Opera

(Ranked in popularity [based on Gfk NOP Web Browser stats.](http://www.gfktechtalk.com/2010/11/18/google-chrome-gains-an-extra-2-3-million-users-in-the-uk-over-the-past-year/))

However this post is aimed at demonstrating what you can do to conduct a quick sense check. Just to set expectations - don't be disappointed when all you get is a string of characters because that is all cookies are – a string of text that doesn't tell me anything obvious.

However this is the crux as all cookies provide a **recognition key** - it is not necessarily the cookie but if any & what data is stored. As this subsequently is used to enable functionality on the website

or captured on the databases of the companies setting the cookies and this raises the issues relating to privacy and storing PID (personal identifiable data).

As a working example the [UK Information](http://www.ico.gov.uk/)  [Commissioner's Office website](http://www.ico.gov.uk/) has been used using Internet Explorer (IE9) here (other browsers are available).

Open up the website page you want to review then click  $>$  Tools menu  $>$  F12 Developers tools.

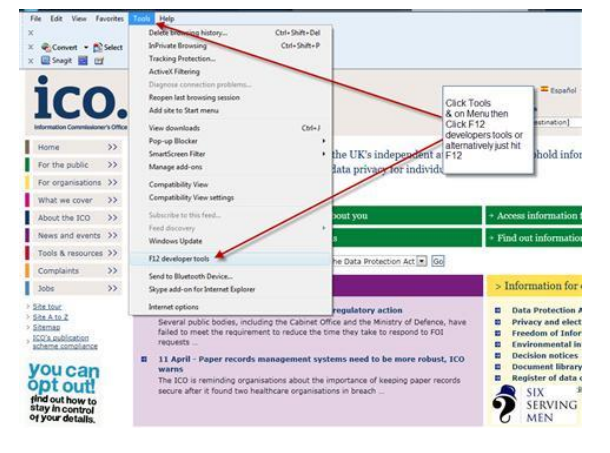

### *Six Serving Men Blog*

#### [www.6sm.co.uk/six-serving-men-blog](http://www.6sm.co.uk/six-serving-men-blog)

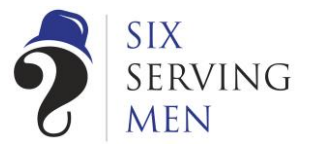

This will open a second screen - The Developer Screen which has a 2nd menu - Click on Cache > View Cookie information.

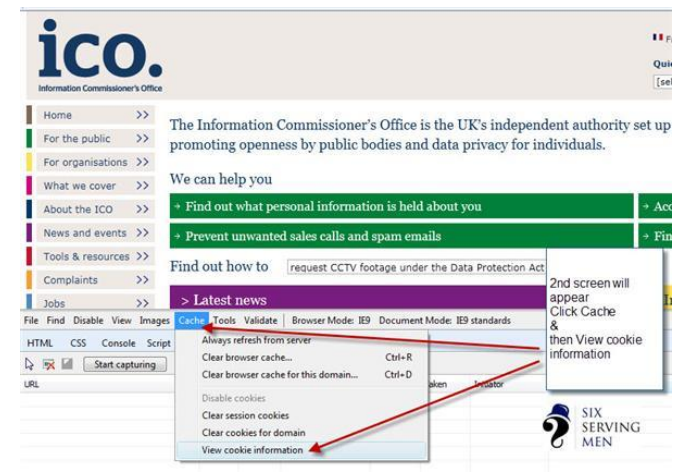

A new browser window will open detailing the cookies set for the page.

Now you have an overview in a position to understand what is set and use this as a basis for understanding why and how this happens. If you don't understand the purpose and rationale behind the cookies your site is setting can you really comply with [the 8 Data protection](http://www.ico.gov.uk/for_organisations/data_protection/the_guide/the_principles.aspx)  [principles?](http://www.ico.gov.uk/for_organisations/data_protection/the_guide/the_principles.aspx)

Unfortunately you may need you technical team to determine the source of how cookies are set & your legal team to ensure cookies being set by 3<sup>rd</sup> parties are appropriate - but you have a basis of knowing where to start from.

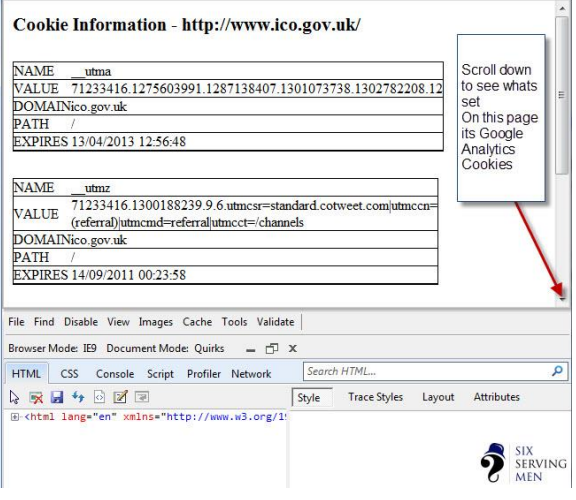

If you need help with this topic or any other aspect of digital marketing for your business you can call us on **(0115) 837 2663** or email us at **[help@6sm.co.uk](mailto:help@6sm.co.uk)**, we're just around the corner.